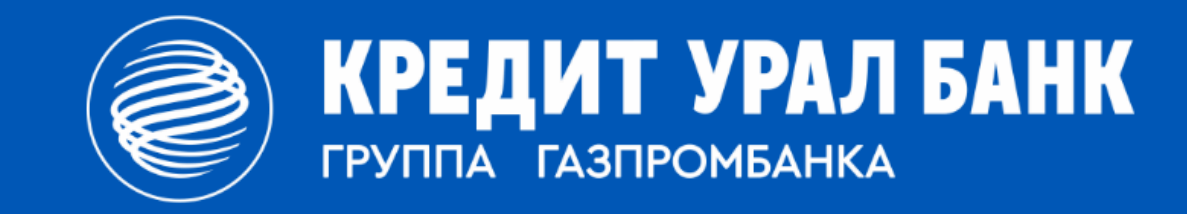

**Банковское сопровождение инвестиционных проектов. Инструкция для клиентов**

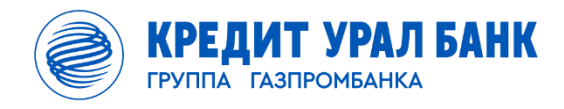

# **Для проведения расходных операций по отдельному счету необходимо:**

**1) Предоставить по Cистеме iBank надлежащим образом оформленные платежные поручения;** 

**в поле «Назначение платежа» должна быть следующая информация:**

> **номер Проекта в формате <XXX, далее слэш /, далее номер контракта/договора, по которому осуществляется платеж, в формате XXXXXX>**

#### 05.06.2017 **ПЛАТЕЖНОЕ ПОРУЧЕНИЕ N 544** Дата Вид платежа Девяносто семь тысяч рублей **C**vMMa прописью ИНН 7446058668 **KIIII** 745501001 97000= Сумма AO "POMAIIIKA" 4070281999999998 Cч. N Плательшик "Кредит Урал Банк" (Акционерное общество) БИК 047516949 30101810700000000949 Cu.N Банк плательшика "Кредит Урал Банк" (Акционерное общество) БИК 047516949 Cu. N 30101810700000000949 Банк получателя **ИНН** 7445555204 **KIIII** 745601001 Cч. N 40702 ЧЧЧЧЧЧЧЧЧО6 OOO "HOPMA" Вид оп.  $|01$ Срок плат. Наз. пл. Очер. плат. |5 Код Рез. поле Получатель

 $\leq$ 418/Mar56д> Оплата за сверлильно-фрезерную машину по с/ф 441 от 18.04.2017(7) <Номер проекта/Номер договора> Назначение платежа

в т.ч. НДС 18% - 14901.25

#### Назначение платежа

Отметки банка

# **Заявка на перевод**

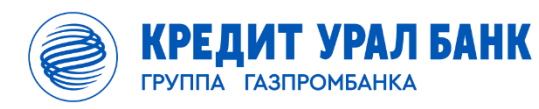

#### **Обосновывающие документы**

- **2) Одновременно с платежными поручениями предоставить обосновывающие документы:**
- **в электронном виде через Систему iBank;**
- **как исходящие письма с вложениями;**
- **в поле «Получатель» необходимо выбрать «БАНК "КУБ" (АО), г. МАГНИТОГОРСК; Банковское сопровождение»**

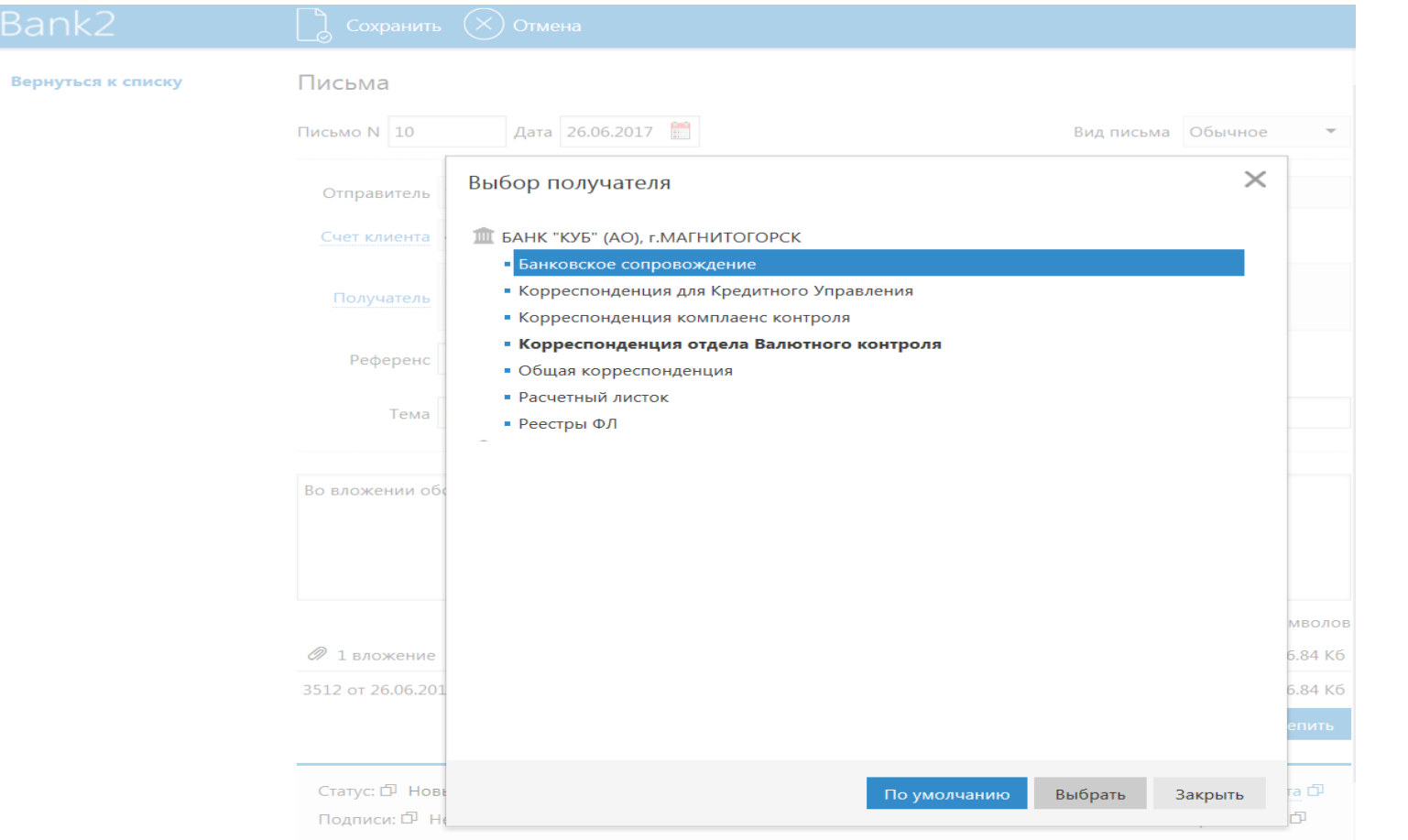

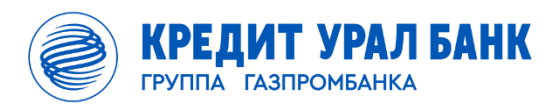

## **3) В поле «Тема» необходимо указывать номера платежных поручений, к которым относятся вложенные обосновывающие документы;**

**в наименовании вложений также необходимо указывать номер соответствующего платежного поручения.** 

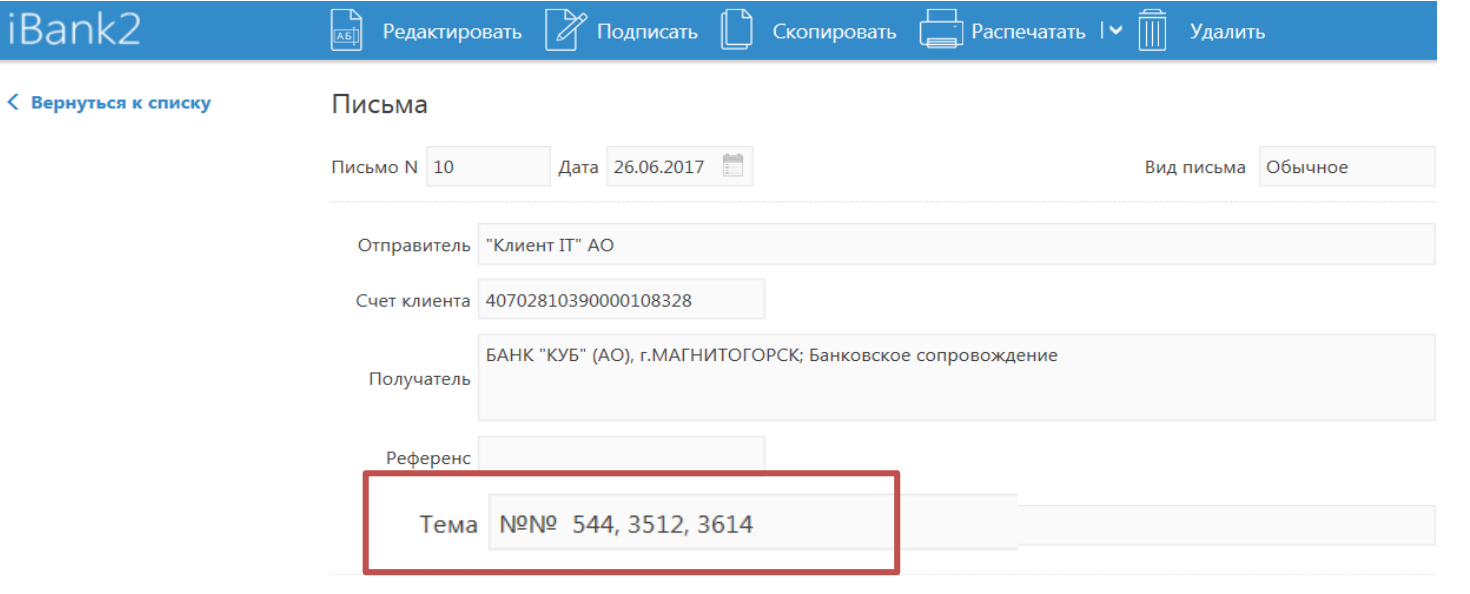

Во вложении обосновывающие документы к п/п 544, 3512, 3614

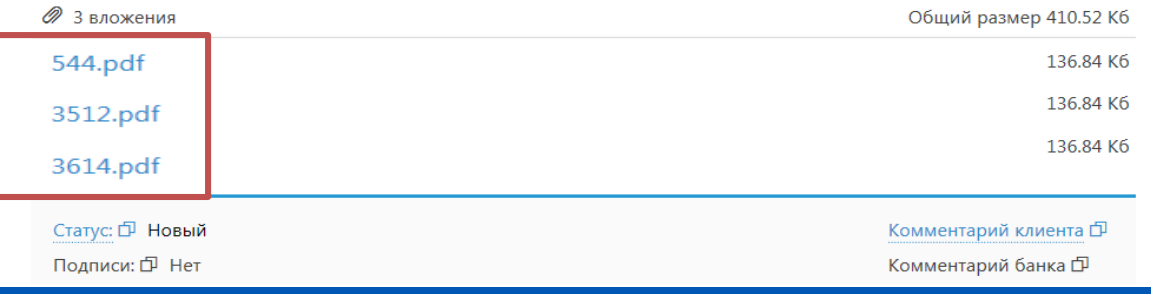

КРЕДИТ УРАЛ БАНК **ГРУППА ГАЗПРОМБАНКА** 

### **4) также в Системе iBank обосновывающие документы можно вложить сразу к конкретному платежному поручению через кнопку «Прикрепить»**

### **Операции по отдельному счету**

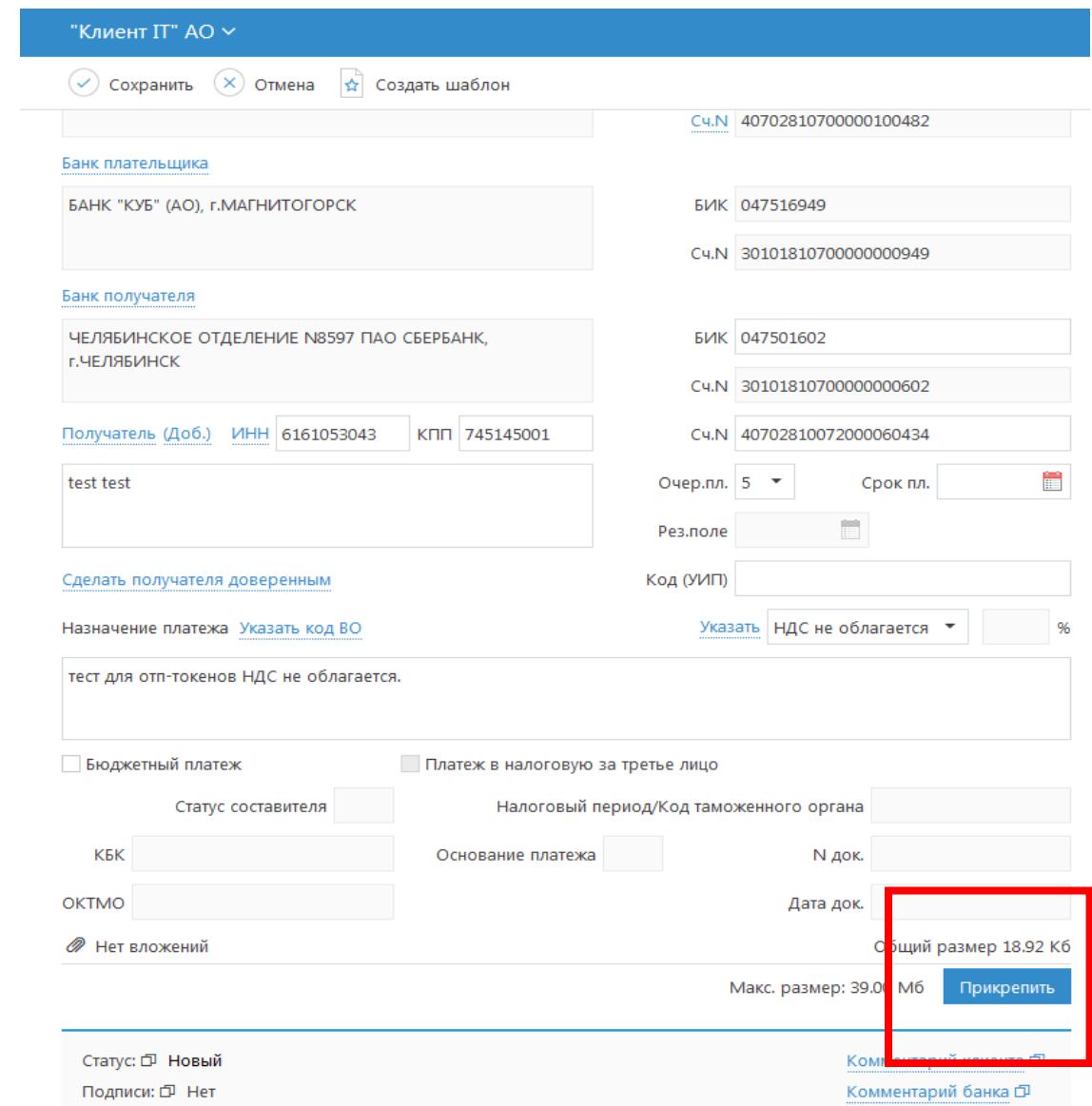

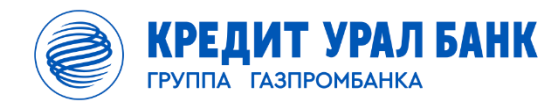

## **Контакты Банка**

# **Контактные лица:**

- **Теребенина Наталья**
	- **+7 (3519) 395240**

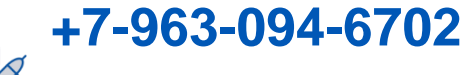

- **[Natalia.Terebenina@creditural.ru](mailto:Natalia.Terebenina@creditural.ru)**
- **Андреева Яна**

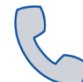

**+7 (3519) 395240**

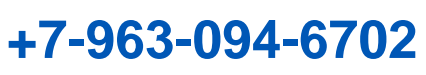

**[Iana.Andreeva@creditural.ru](mailto:Iana.Andreeva@creditural.ru)**

• **Немыкина Дарья** 

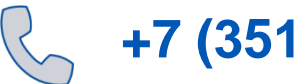

**+7 (3519) 248968**

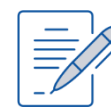

**[Darya.Nemykina@creditural.ru](mailto:Darya.Nemykina@creditural.ru)**